**Clasa a VII-a** 

**Problema 1 (100 puncte)** 

**Şir** 

Să considerăm următorul şir: **a, b, ba, bab, babba, babbabab, ...** 

### **Cerinţă**

Scrieti un program care să determine care este cel de-al **n**-lea termen al sirului.

#### **Date de intrare**

Fişierul de intrare **sir.in** conţine o singură linie pe care se află numărul natural **n**.

#### **Date de ieşire**

Fisierul de iesire **sir. out** va contine o singură linie pe care se află al **n**-lea termen din sir.

**Restricţii** 

1≤n≤20

## **Exemplu**

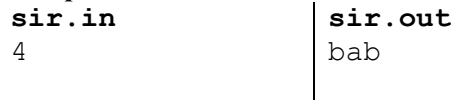

**Timp maxim de executare: 1 secundă/test.** 

#### **Problema 2 (100 puncte)**

### **Paranteze**

 Considerăm şiruri formate din paranteze de două tipuri: paranteze rotunde şi paranteze drepte. Parantezele se codifică în felul următor: paranteză rotundă deschisă cu 0, paranteză rotundă închisă cu 1, paranteză dreaptă deschisă cu 2, paranteză dreaptă închisă cu 3. Spre deosebire de conventia uzuală din matematică, aici pot exista și paranteze rotunde incluse în paranteze drepte şi paranteze drepte incluse în paranteze rotunde. Nu putem asocia unei paranteze rotunde deschise o paranteză dreaptă închisă sau viceversa.

#### **Cerinţă**

Să se decidă dacă un astfel de şir este corect construit, în sensul că putem asocia corect două câte două parantezele de fiecare tip

#### **Date de intrare**

Fișierul text par.in conține pe prima linie numărul n (numărul de șiruri ale testului). Apoi pe fiecare din liniile 2…**n**+1 se află numerele

 $L c_1 c_2 ... c_L$ 

Numărul natural L reprezintă lungimea unui şir de paranteze codificat conform enunţului. Valorile  $c_1, c_2, \ldots, c_l$  reprezintă codurile respective. Toate numerele sunt despărțite prin câte un spatiu.

## **Date de ieşire**

În fişierului text **par.out** se va scrie **n** linii. Pe câte o linie va fi scris câte un mesaj. Pe fiecare linie se va scrie unul din mesajele 'Da', respectiv 'Nu', reprezentând rezultatele verificării corectitudinii şirurilor. Ordinea lor corespunde ordinii şirurilor din fişierul de intrare.

## **Restricţii**

#### 1≤**n**≤10

Fiecare valoare L îndeplineşte condiţia: 1≤L≤500.

# **Exemplu**

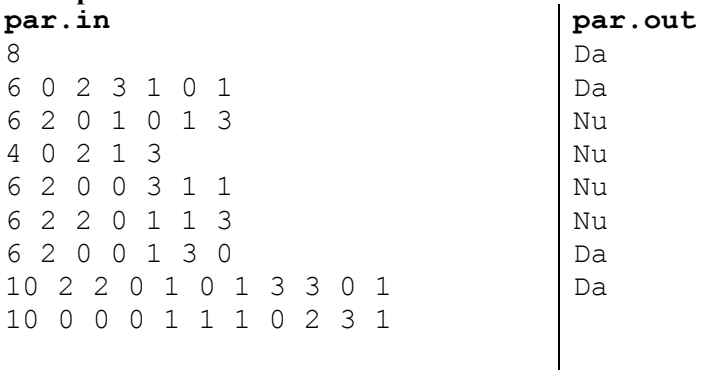

# **Observaţie**

Primul șir din test corespunde șirului de paranteze ([])().

**Timp maxim de executare: 1 secundă/test.**